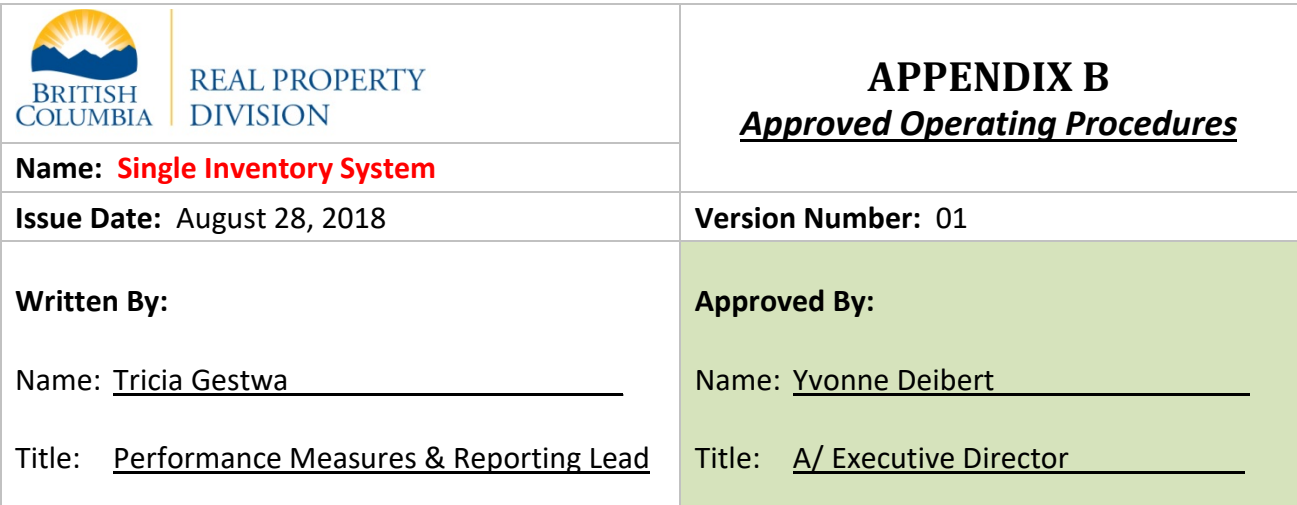

- **Scope:** This procedure addresses the mandatory steps, processes and approvals necessary for updating data within the Single Inventory System (SIS).
- **Purpose:** The purpose of the Single Inventory System is to have a consolidated inventory of Ministry and Broader Public Sector owned properties. This inventory aligns with the Inventory Policy for Real Property, which identifies the requirements and timelines for updating data. The Single Inventory System is used to identify opportunities for redeployment of assets to other Ministries or Broader Public Sector Entities prior to disposal on the open market. The data within the system can also be analyzed to identify opportunities through a strategic real estate lens.
- Links: [Core Policy](https://www2.gov.bc.ca/gov/content/governments/policies-for-government/core-policy/procedures/tangible-capital-assets)

[Inventory Policy for Real Property](https://www2.gov.bc.ca/gov/content/governments/services-for-government/real-estate-space/asset-management-services/inventory-policy)

## **Procedures:**

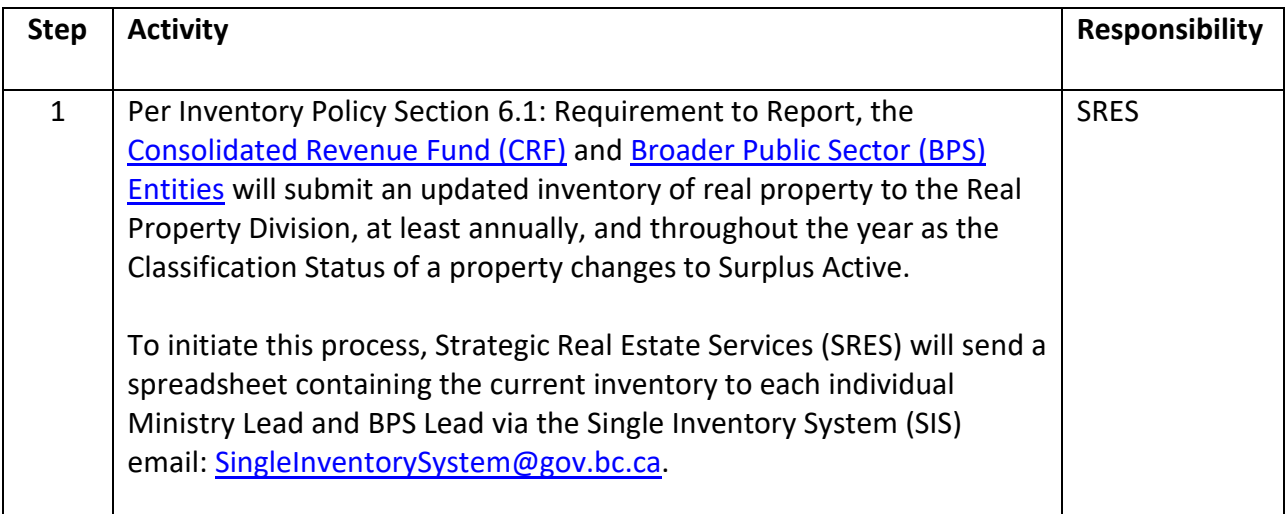

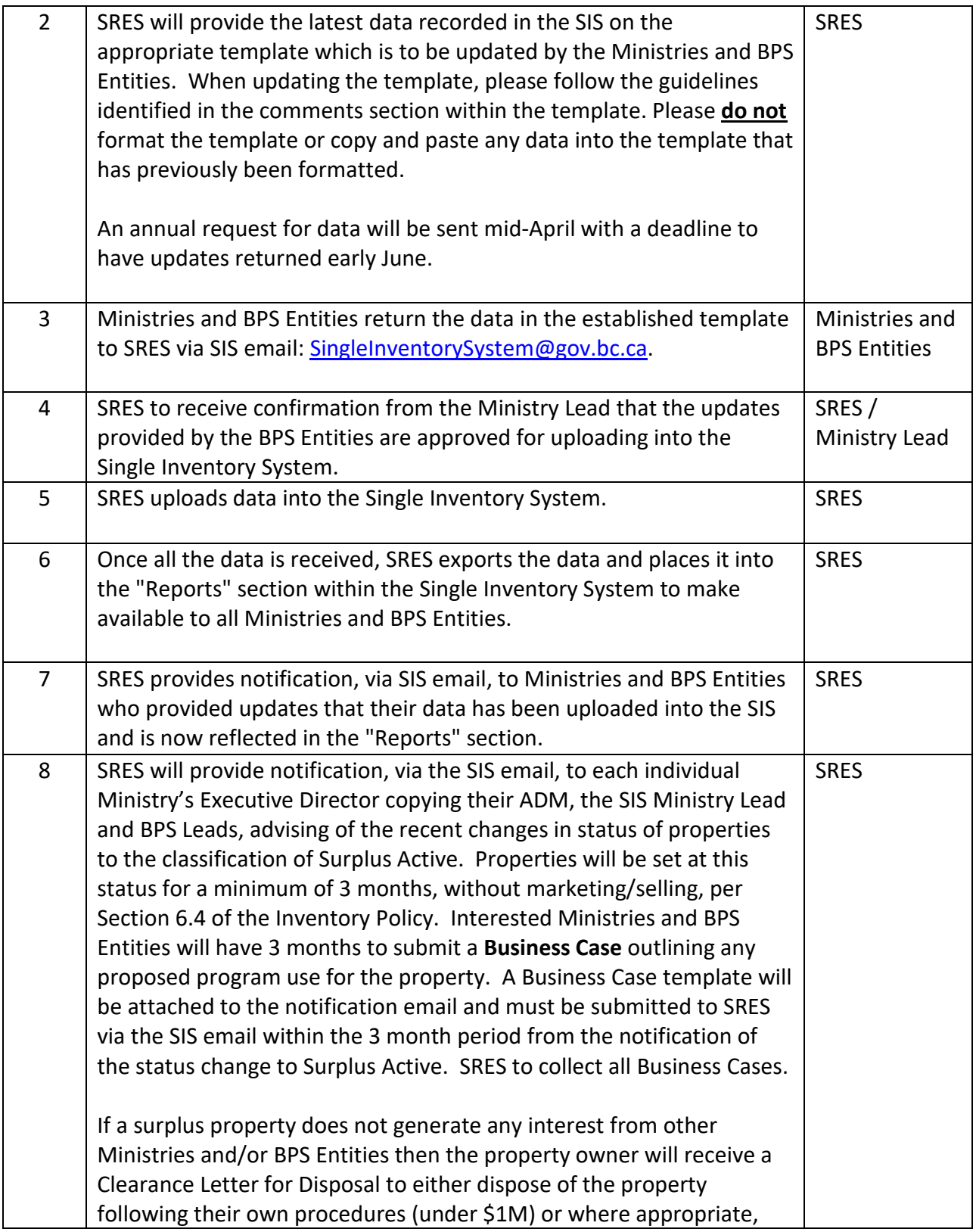

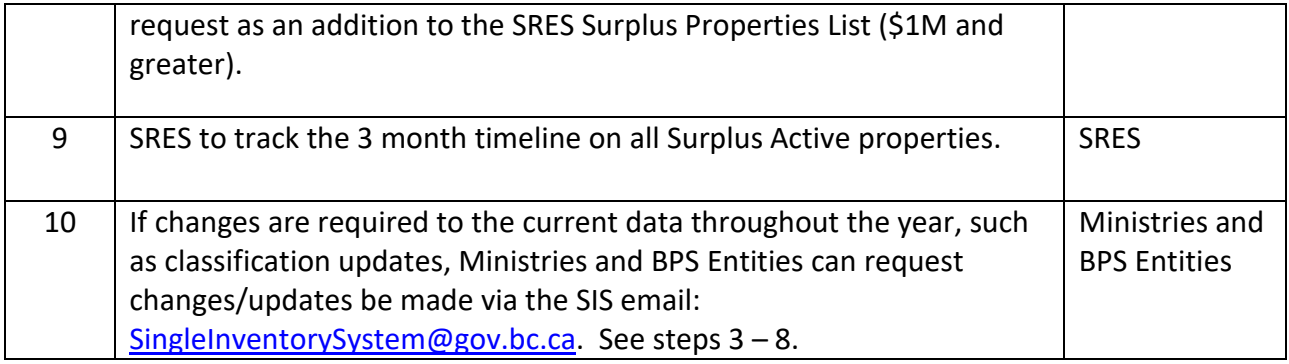

## **Enclosures:**

- Definitions for Data Template Fields
- Classification of Real Property / Surplus Properties

# *Definitions for Data Template Fields*

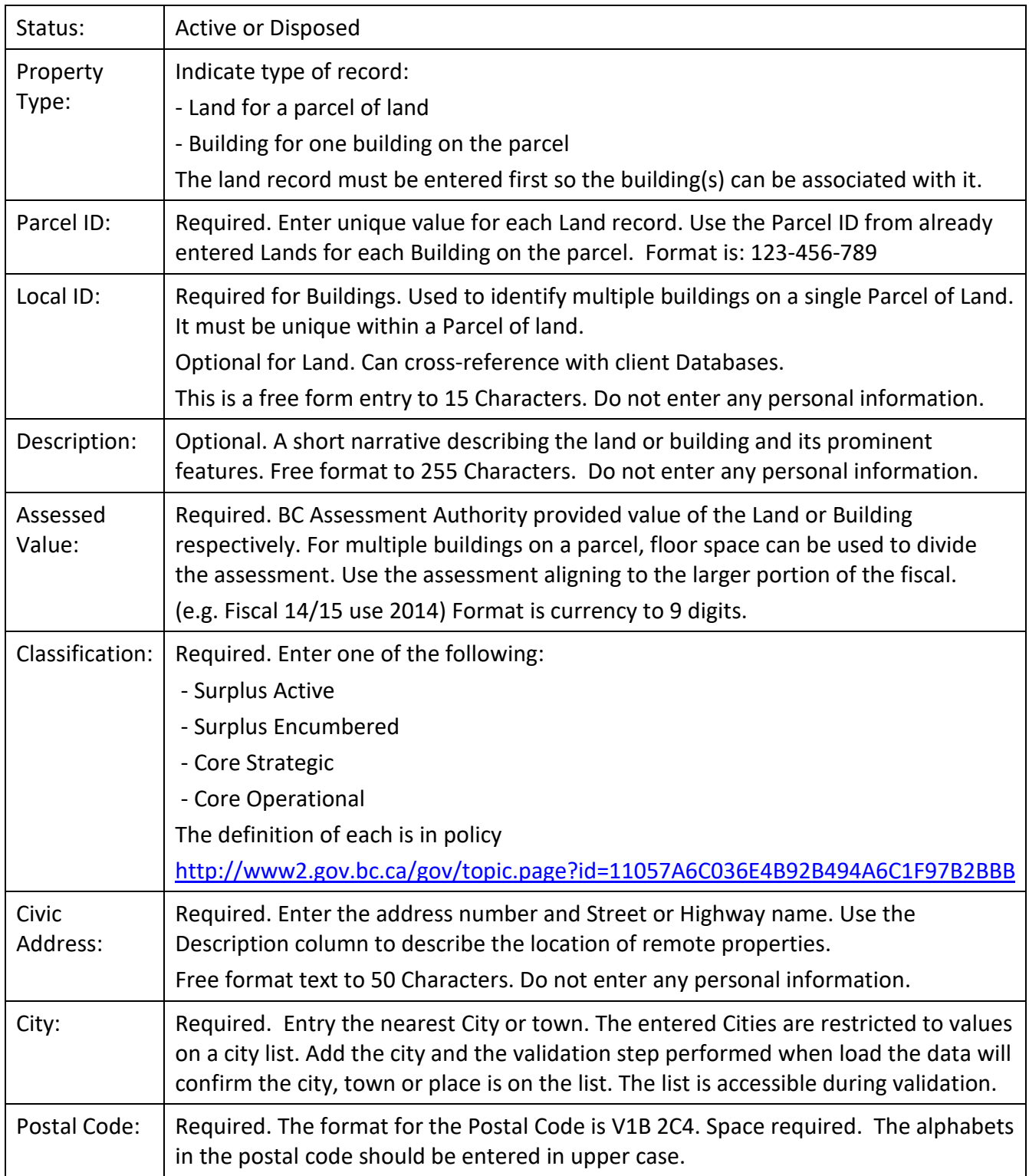

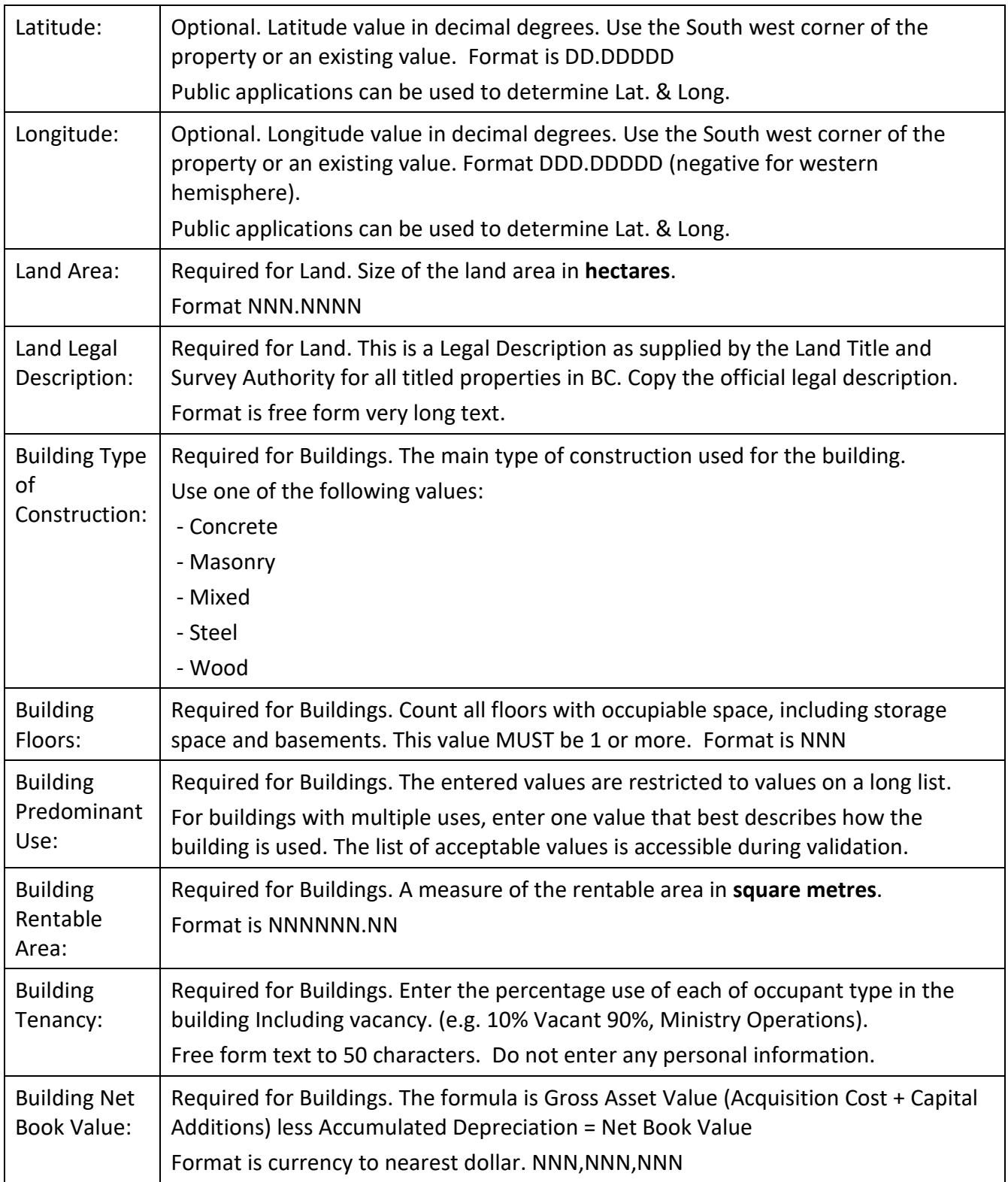

# *Classification of Real Property / Surplus Properties*

As per the Inventory Policy for Real Property:

# 4.7 Classification of Real Property

CRF Entities will assign a strategic classification to each real property asset, based on the following four choices.

- **Core Operational** real property assets that are functionally and financially effective and continue to provide substantial support to ongoing program needs but are not uniquely strategic (i.e. alternatives exist).
- **Core Strategic** real property assets that are uniquely integral to a larger long term service delivery strategy AND/OR are functionally and financially effective relative to critical service delivery needs that could NOT reasonably be met by available alternatives. This may include vacant or underutilized assets in appropriate circumstances.
- **Surplus Active** real property assets that are surplus and are reasonably capable of alternate deployment or disposal.
- **Surplus Encumbered** real property assets that are surplus and cannot readily be redeployed or disposed of due to one or more major obstacles such as significant First Nations interests, environmental contamination, restrictions on title such as reversionary clauses, adverse market conditions or similar consequential encumbrances.

## Real property will be **identified as surplus** when:

- The quantity and/or nature of demand is not sufficient to support substantial use and/or
- The property is functionally ineffective relative to current or projected requirements and/or
- The property is financially inefficient relative to available alternatives and/or
- The property's condition has deteriorated, and repair is uneconomical and/or
- The property is not in alignment with the CRF Entity's Service Plan, enabling legislation or supporting mandate of the organization.

The classification of each real property asset will be reviewed on an annual basis and maintained as part of the minimum inventory data requirements.